## DISCLAIMER

DISCLAIMER<br>The views and opinions expressed in this<br>presentation are solely those of the presenter<br>and do not necessarily represent the views or DISCLAIMER<br>The views and opinions expressed in this<br>presentation are solely those of the presenter<br>and do not necessarily represent the views or<br>positions of Deloitte or any of its affiliates. DISCLAIMER<br>The views and opinions expressed in this<br>presentation are solely those of the presenter<br>and do not necessarily represent the views or<br>positions of Deloitte or any of its affiliates. DISCLAIMER<br>The views and opinions expressed in this<br>presentation are solely those of the presenter<br>and do not necessarily represent the views or<br>positions of Deloitte or any of its affiliates.

# DETECT KNOWN UNKNOWNS **Proactive Threat Hunting to climb the highest of the pyramids**

Fulvio Colombrino Niko Mkhatvari

# "A goal without a plan is just a wish." a wish."<br>- Antoine de Saint-Exupery

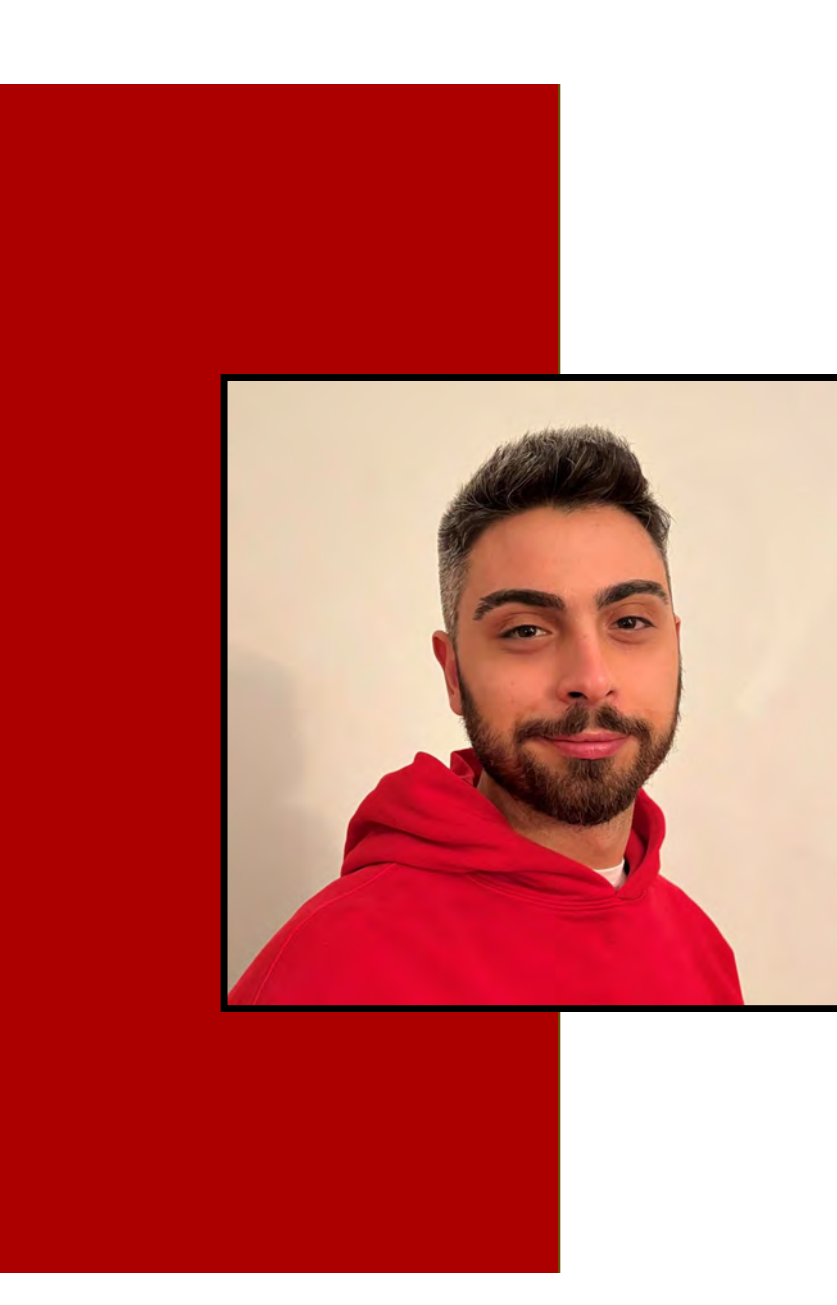

# **Hi everyone!**<br>• Fulvio Colombrino<br>• MsC in Computer Enginnering<br>• 1+ year as Analyst **Hi everyone!**<br>• Fulvio Colombrino<br>• MsC in Computer Enginnering<br>• 1+ year as Analyst<br>• Head of TH project **Hi everyone !<br>• Fulvio Colombrino**

- Fulvio Colombrino
- 
- 
- Head of TH project

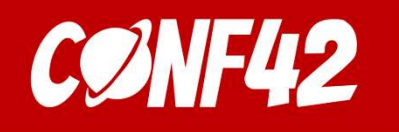

# Pyramid of pain Pyramid of pain

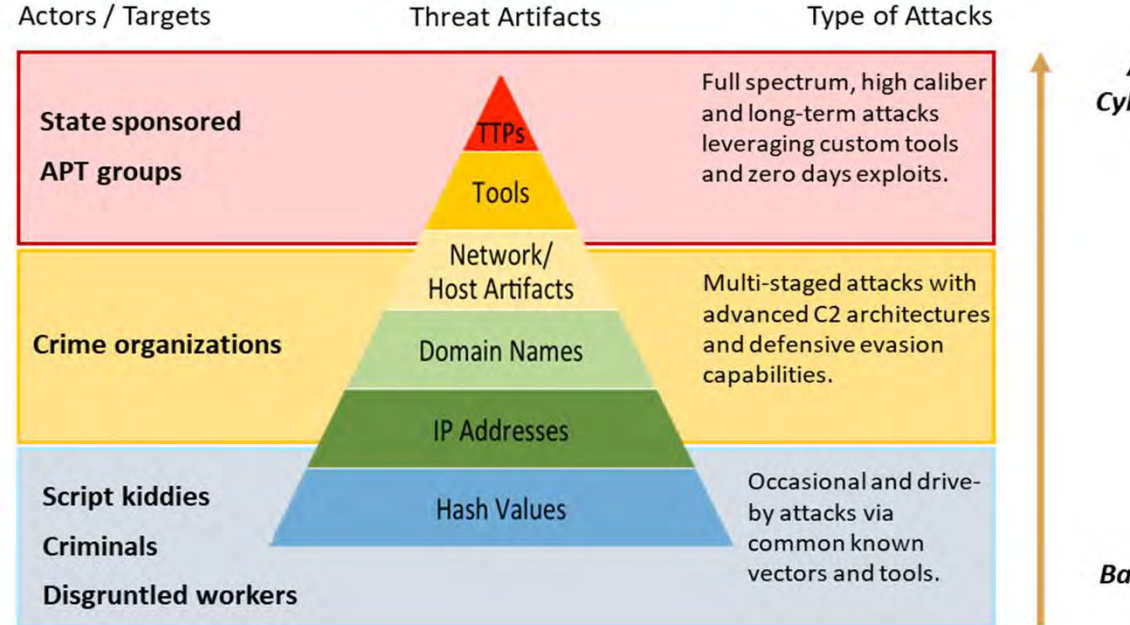

**Advanced level of Cyberdefense maturity** 

evel of Cyberdefense<br>maturity<br>- Pyramid of pain, by David Bianco<br>-

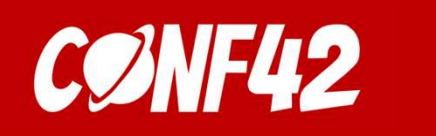

# Is it necessary ? Is it necessary ?

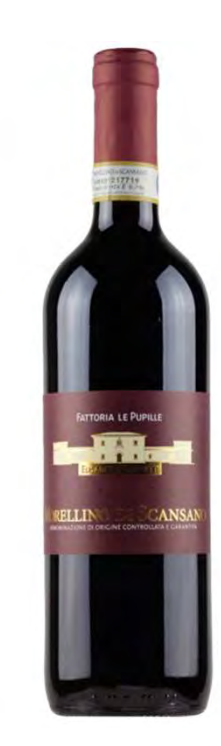

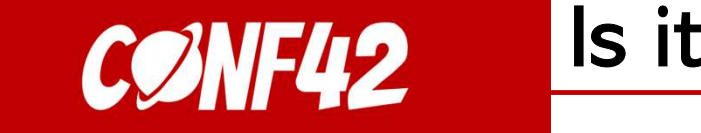

# styles Is it necessary ?

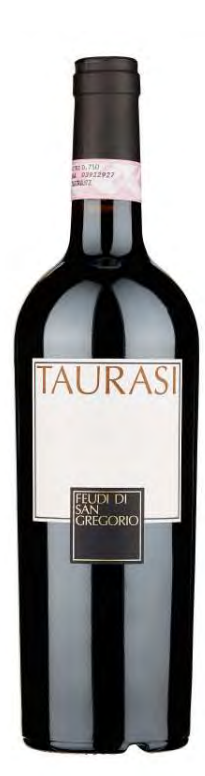

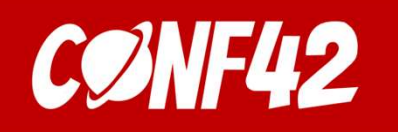

## Is it necessary?

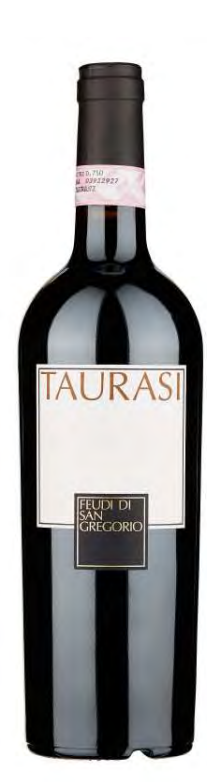

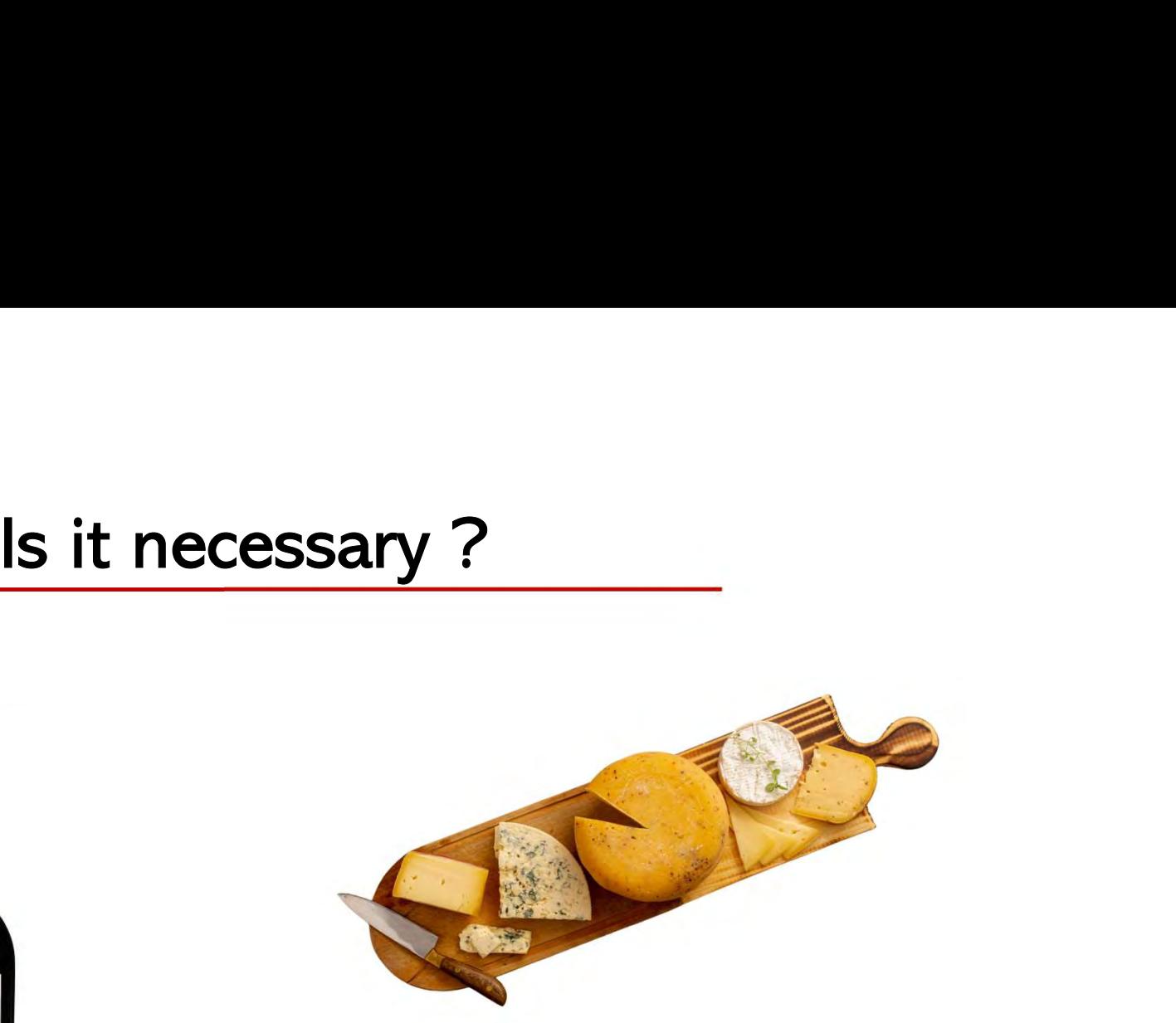

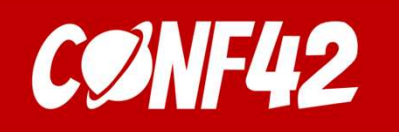

## Is it necessary?

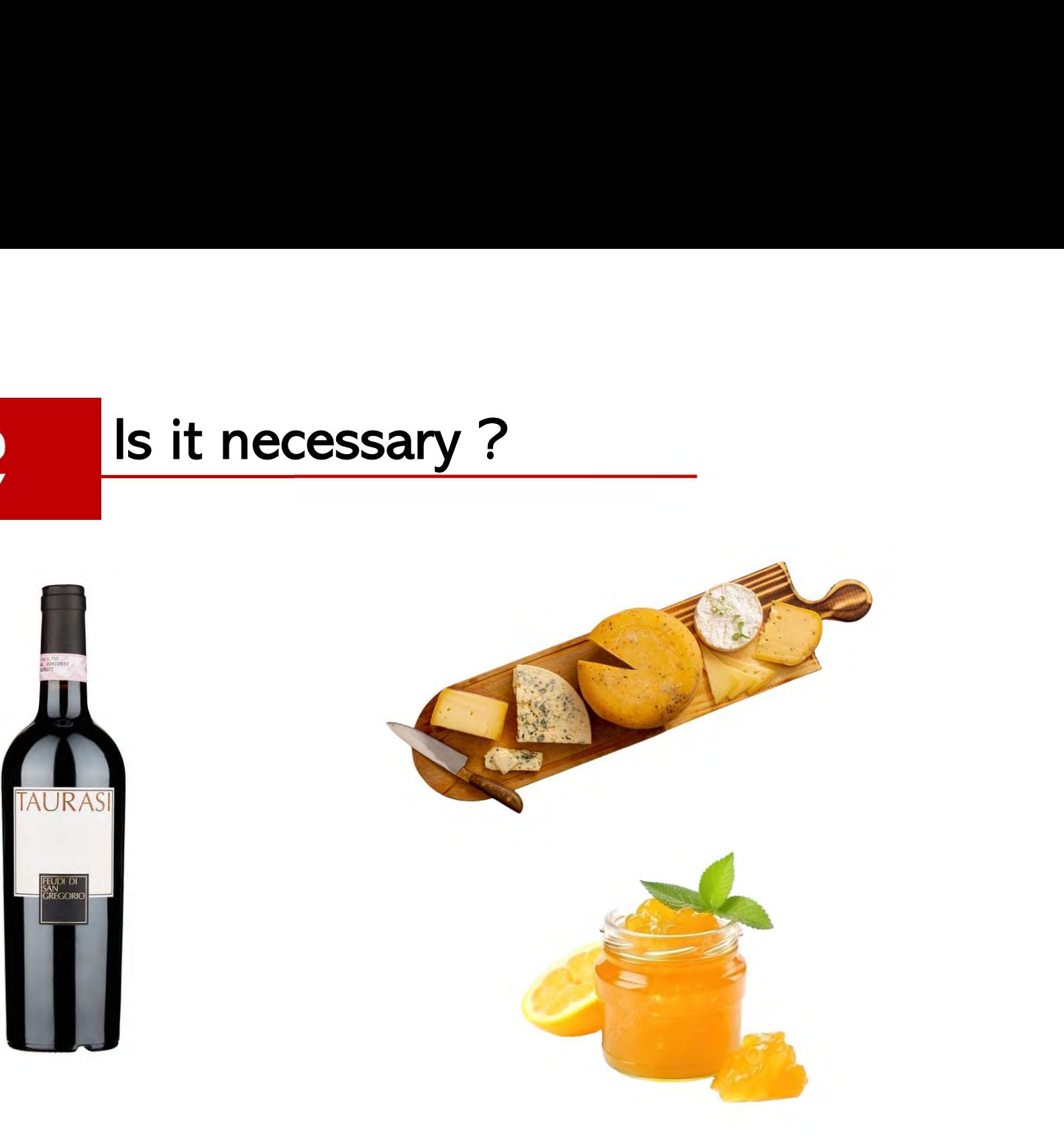

## CONF42 The three main focus point of the Pandora project

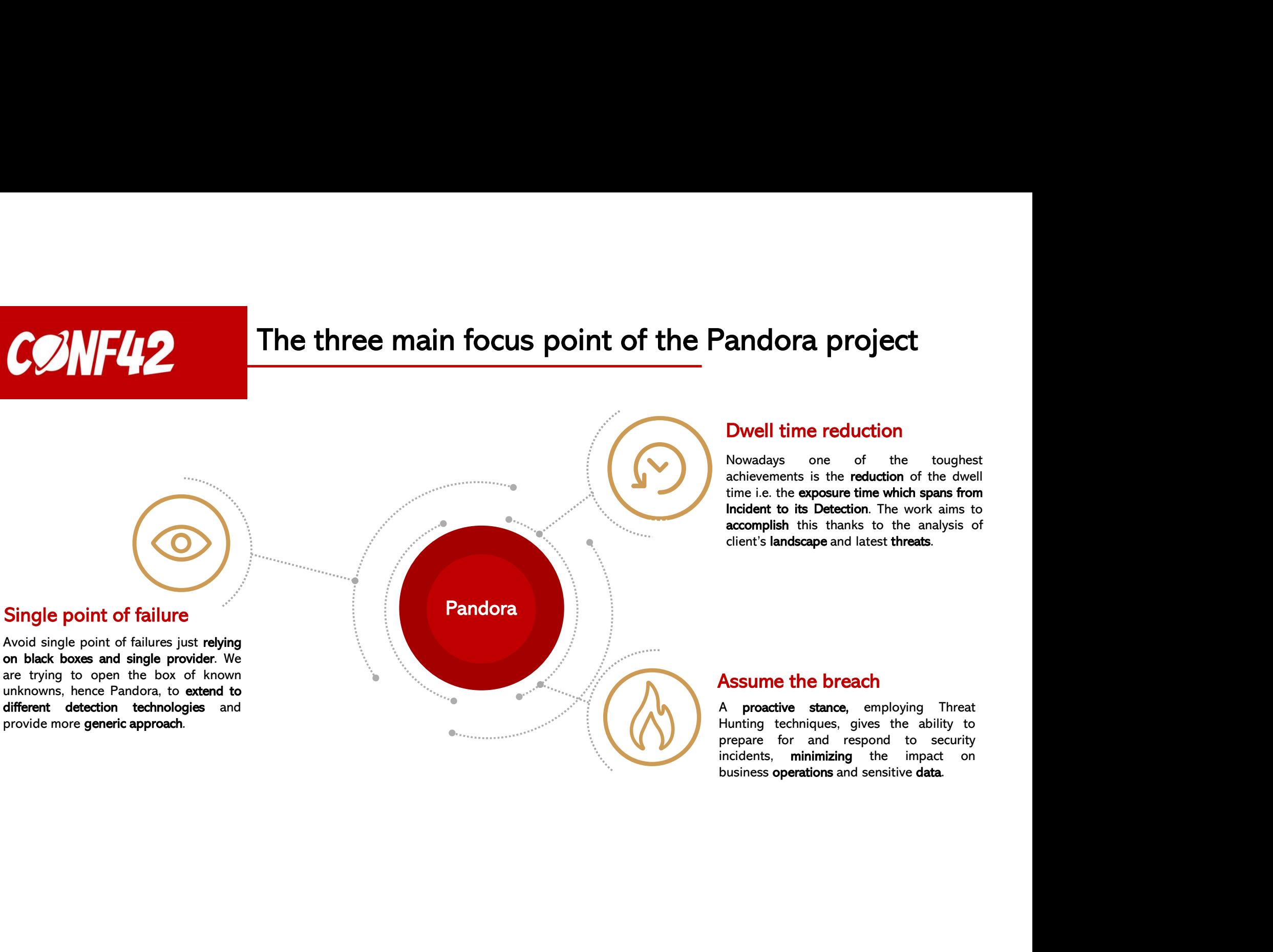

accomplish this thanks to the analysis of client's landscape and latest threats. **andora project**<br> **Dwell time reduction**<br>
Nowadays one of the toughest<br>
achievements is the **reduction** of the dwell<br>
time i.e. the exposure time which spans from<br>
Incident to its Detection. The work aims to<br>
accomplish th **andora project**<br> **Dwell time reduction**<br>
Nowadays one of the toughest<br>
achievements is the reduction of the dwell<br>
time i.e. the exposure time which spans from<br>
Incident to its Detection. The work aims to<br>
accomplish this **andora project**<br> **Dwell time reduction**<br>
Nowadays one of the toughest<br>
achievements is the reduction of the dwell<br>
time i.e. the exposure time which spans from<br>
Incident to its Detection. The work aims to<br>
accomplish this andora project<br>Divell time reduction<br>Nowadays one of the toughest<br>achievements is the reduction of the dwell<br>time i.e. the exposure time which spans from<br>Incident to its Detection. The work aims to<br>accomplish this thanks t **andora project**<br> **Dwell time reduction**<br>
Nowadays one of the toughest<br>
achievements is the reduction of the dwell<br>
time i.e. the exposure time which spans from<br>
Incident to its Detection. The work aims to<br>
accomplish this **andora project**<br> **Dwell time reduction**<br>
Nowadays one of the toughest<br>
achievements is the reduction of the dwell<br>
time i.e. the exposure time which spans from<br>
Incident to its Detection. The work aims to<br>
accomplish this andora project<br>Discome and the completed and the completed achievements is the reduction<br>achievements is the reduction of the dwell<br>time i.e. the exposure time which spans from<br>accomplish this thanks to the analysis of<br>cli **Dwell time reduction**<br>
Nowadays one of the toughest<br>
achievements is the reduction of the dwell<br>
time i.e. the exposure time which spans from<br>
Incident to its Detection. The work aims to<br>
accomplish this thanks to the ana **Dwell time reduction**<br>
Nowadays one of the toughest<br>
achievements is the reduction of the dwell<br>
time i.e. the exposure time which spans from<br>
Incident to its Detection. The work aims to<br>
accomplish this thanks to the ana **Dwell time reduction**<br>
Nowadays one of the toughest<br>
achievements is the reduction of the dwell<br>
time i.e. the exposure time which spans from<br>
Incident to its Detection. The work aims to<br>
accomplish this thanks to the ana **Dwell time reduction**<br>
Nowadays one of the toughest<br>
achievements is the **reduction** of the dwell<br>
time i.e. the **exposure time which spans from**<br> **Incident to its Detection**. The work aims to<br> **accomplish** this thanks to **DWell time reduction**<br>Nowadays one of the toughest<br>achievements is the reduction of the dwell<br>time i.e. the exposure time which spans from<br>Incident to its Detection. The work aims to<br>accomplish this thanks to the analysis

## Assume the breach

## styles A tailored defensive solution

CØNF42

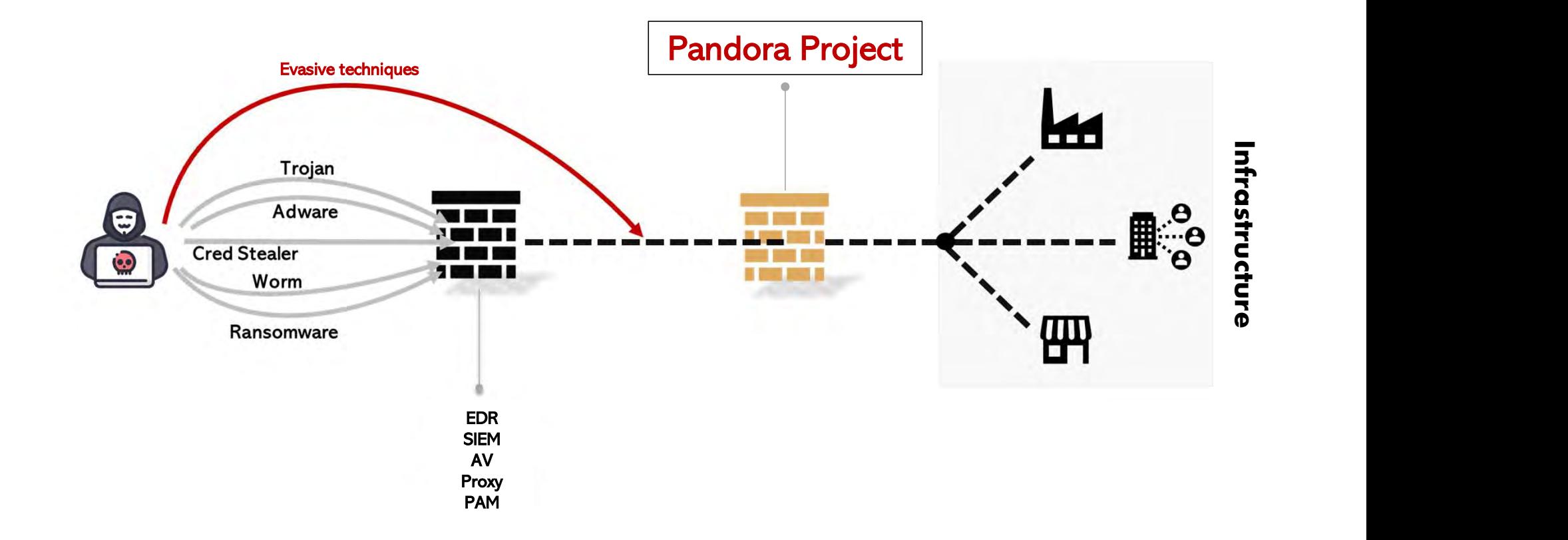

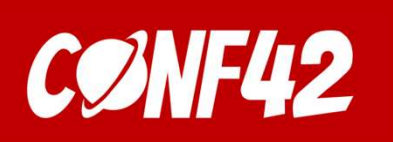

## CONF42 TTP based Threat Hunting styles TTP based Threat Hunting

**CONF42** TTP based Threat Hunting<br>Shifting from the signature based and anomaly<br>based hunting approach to a behavioral one.<br>It allows for a more efficient and effective way<br>to identify and mitigate potential threats

**CONF42** TTP based Threat Hunting<br>
Shifting from the signature based and anomaly<br>
based hunting approach to a behavioral one.<br>
It allows for a more efficient and effective way<br>
to identify and mitigate potential threats<br>
t

- Tactics: the overall goals behind the attack
- Techniques: the method used
- Procedures: step-by-step description of the attack

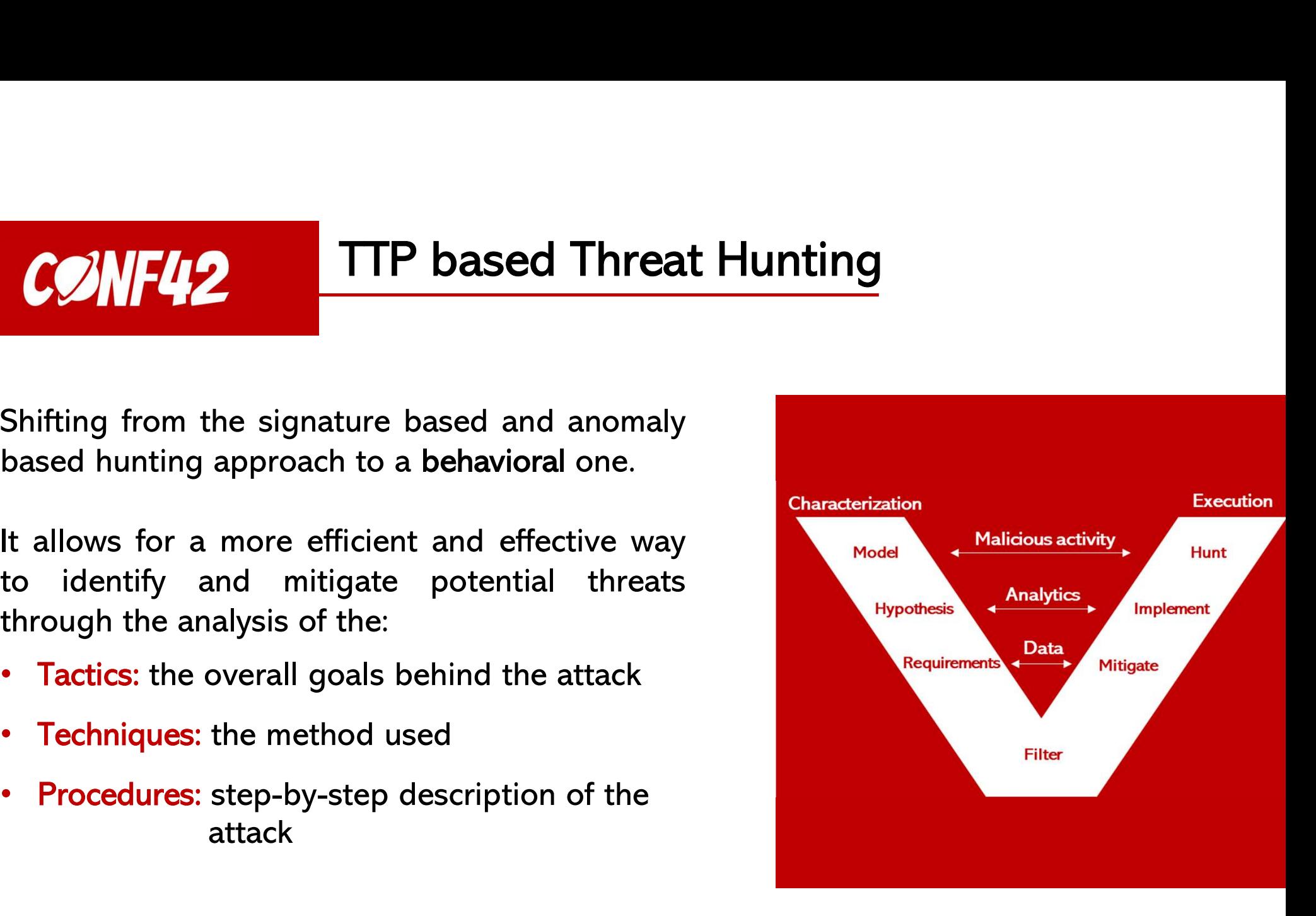

**Methodology Workflow** 

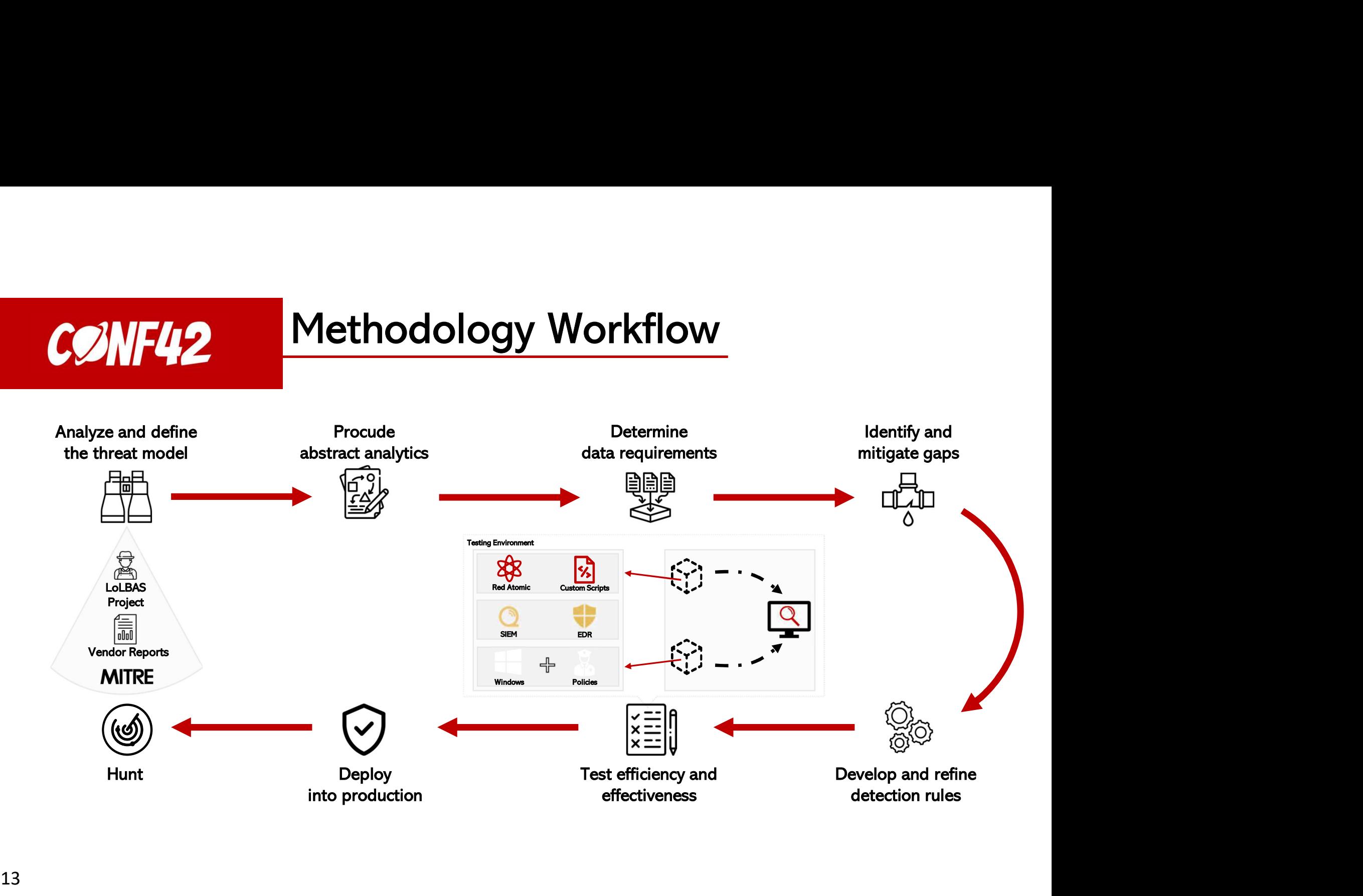

CØNF42

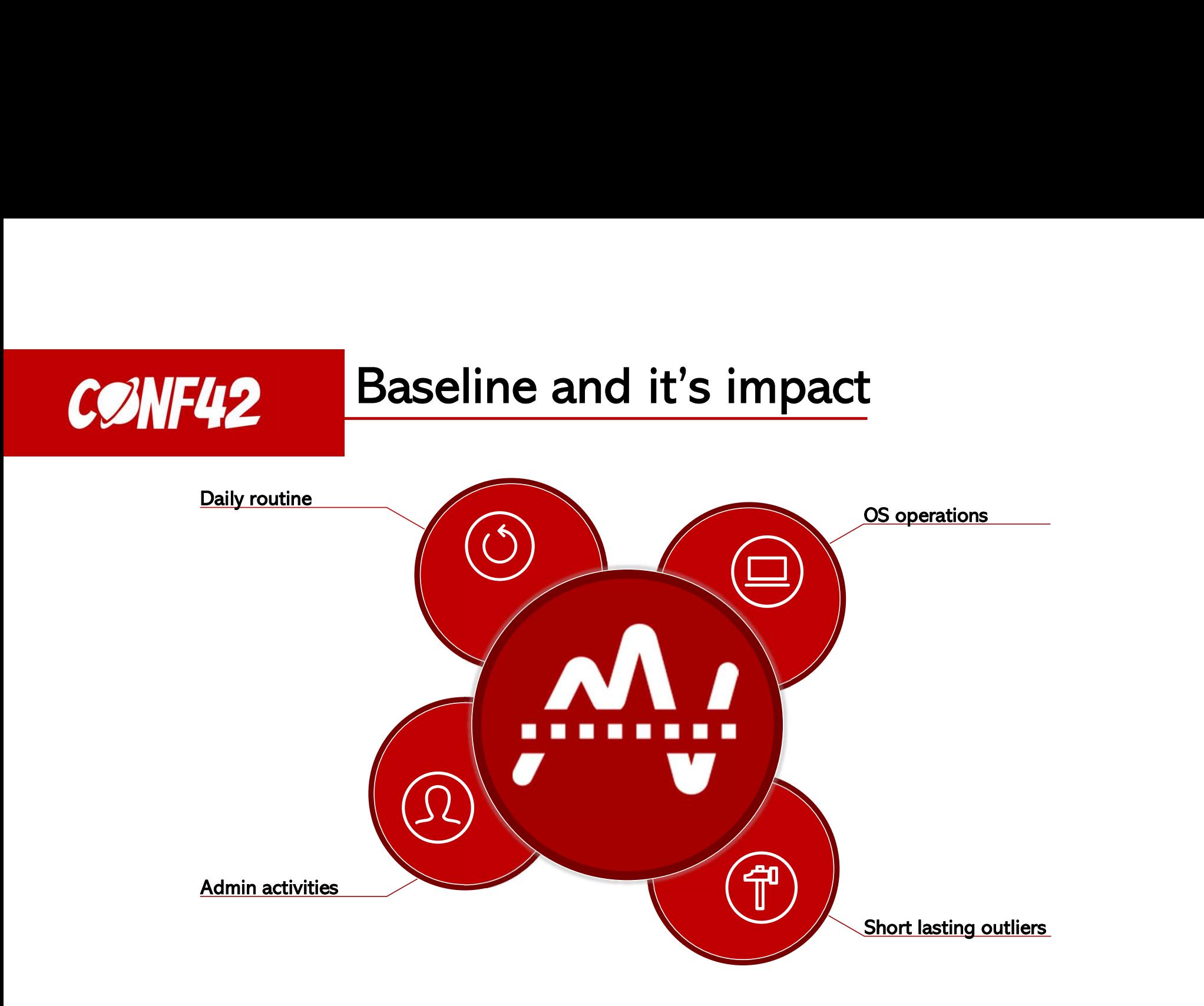

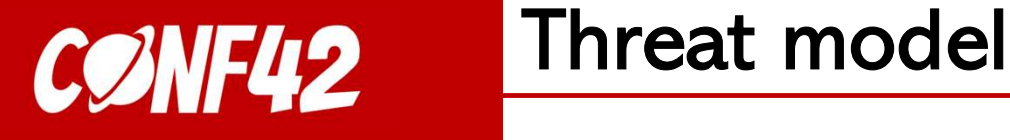

# styles Threat model<br>
Threat Landscape

Threat Landscape

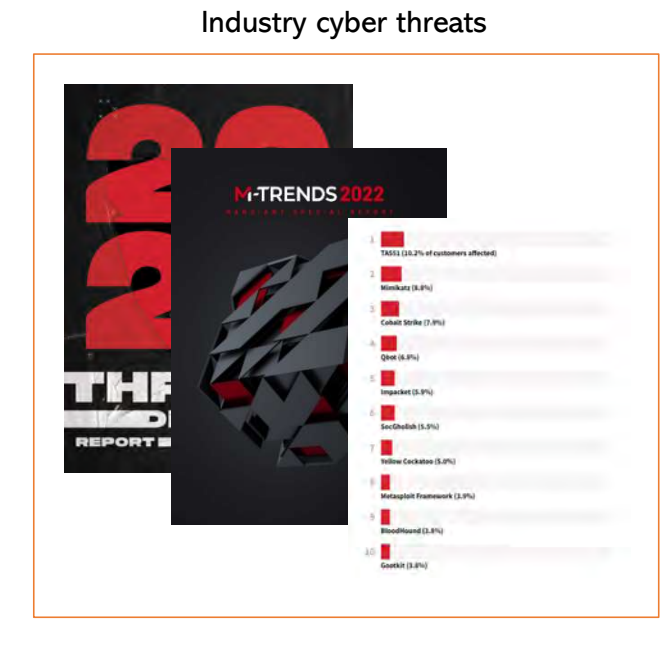

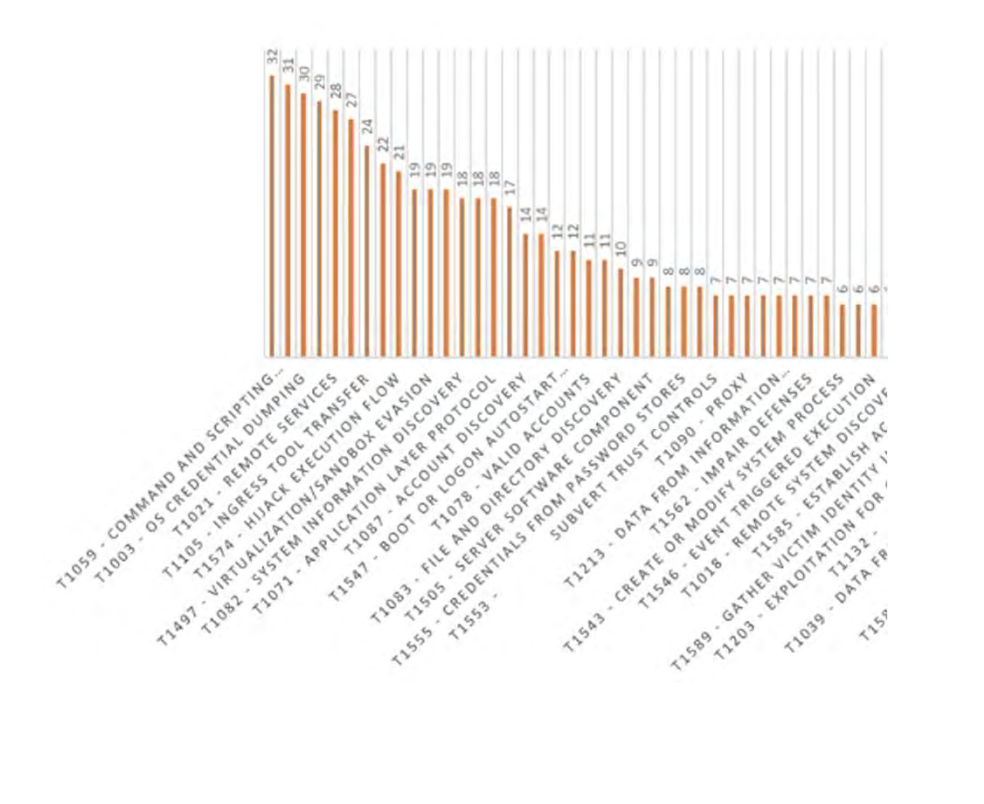

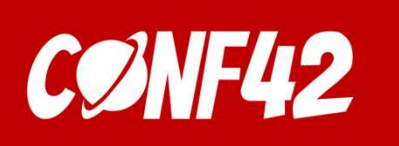

## styles and the state of the state of the state of the state of the state of the state of the state of the state of the state of the state of the state of the state of the state of the state of the state of the state of the Testing environment

**CONF42** Testing environment<br>To validate the developed rules, ad hoc testing<br>environments have been implemented:<br>• EDR detonation virtual machine

- 
- 
- 

To validate the developed rules, ad hoc testing<br>
environments have been implemented:<br>
• EDR detonation virtual machine<br>
• SIEM detonation virtual machine<br>
• Log collector virtual machine<br>
The purpose is to test the default

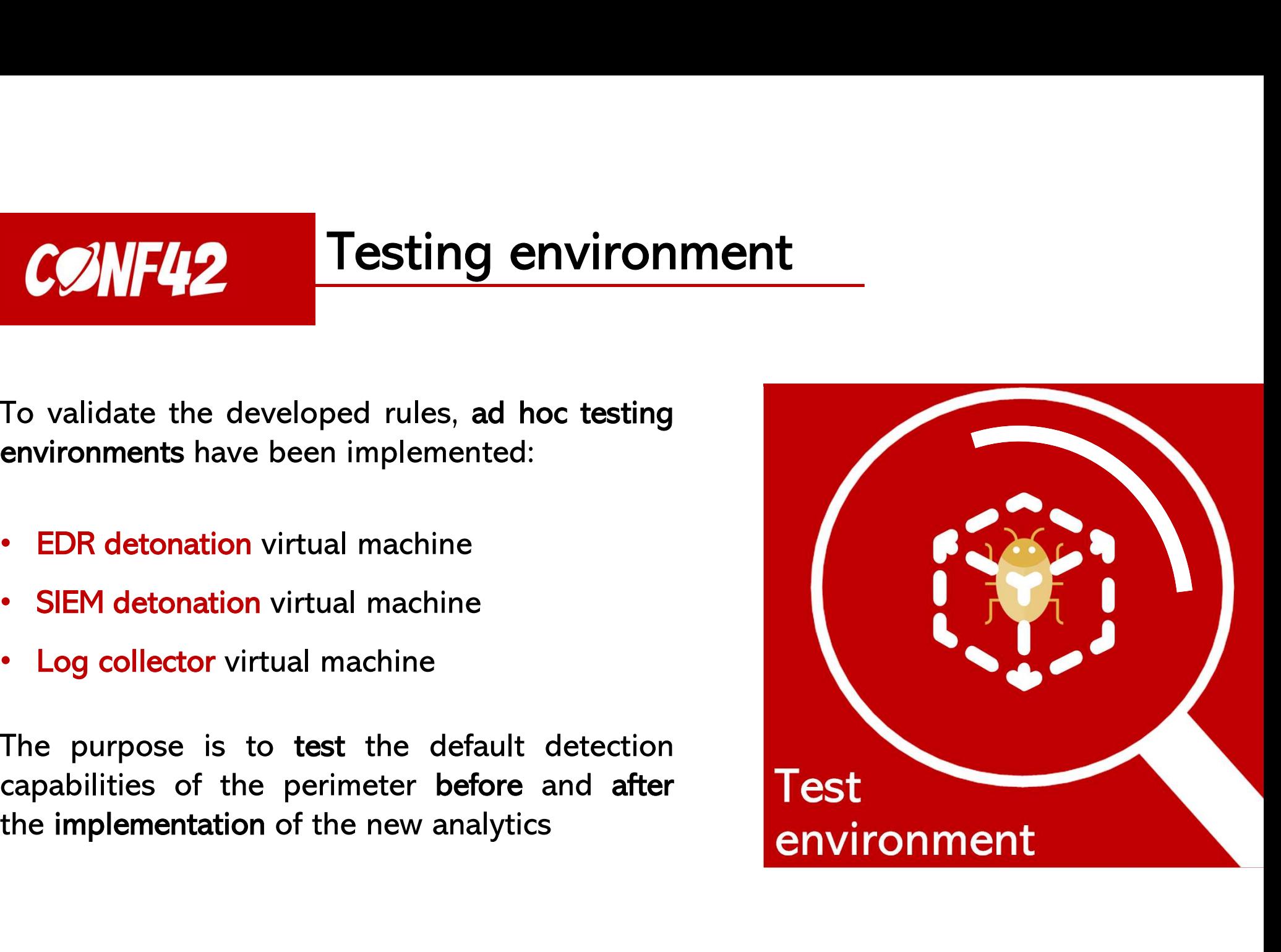

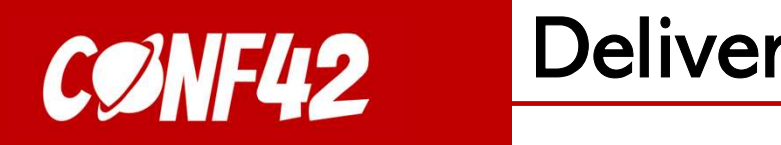

## **Deliverables**

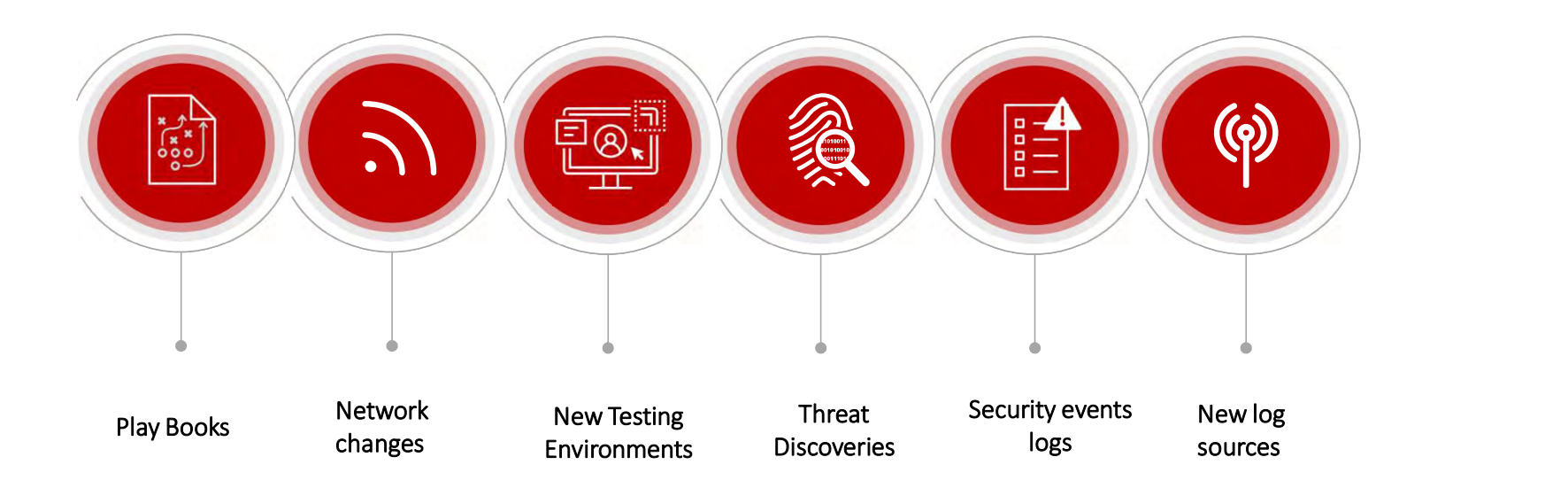

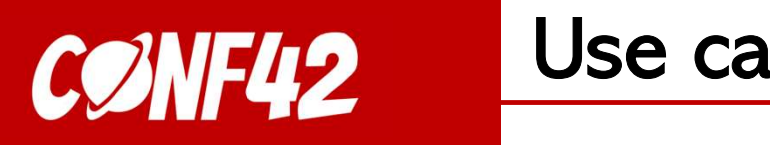

Use case

Windows Background Intelligent Transfer Service (BITS) is a built-in framework used to transfer files to and from web and SMB servers.

Adversaries abuse BITS to download, execute, and even clean up after running malicious code.

- Abstract Analytics:
- **1989 18 (Section 1999)**<br> **1989 18 (Section 1999)**<br> **1989 18 (Section 1999)**<br>
States Analytics:<br>
States Analytics:<br>
 Ingress Tool Transfer (T1105)<br>
process name == "BIISAdmin"<br>
AND<br>
 Defense Evasion / Persistence Syste **Se Case**<br>
Mackground Intelligent Transfer Service (BITS) is a built-in framework us<br>
rs.<br>
Fackground Intelligent Transfer Service (BITS) is a built-in framework us<br>
Faces Tool Transfer (T1105)<br>
process\_name == "BITSAdmin" AND COMMINGTRIMETRIM THE COMMINGTRIMETRIM (BITS) is a built-in framework used to transfer files<br>
Stariets abuse BITS to download, execute, and even clean up after running malicious code.<br>
Start Analytics:<br>
• Ingress Tool Trans **Solution:**<br>
Mackground Intelligent Transfer Service (BITS) is a built-in framework us<br>
rs.<br>
sabuse BITS to download, execute, and even clean up after running mal<br>
t Analytics:<br>
gress Tool Transfer (T1105)<br>
process\_name == **Example 18 Accommand Intelligent Transfer Service (BITS) is a built-in framework used to transfer files to an<br>
SMB servers.<br>
Adversaries abuse BITS to download, execute, and even clean up after running malicious code.<br>
• ourses and the example in Transfer Service (BITS) is a built-in framework used to<br>
servers.**<br>
staries abuse BITS to download, execute, and even clean up after running malicious<br>
staract Analytics:<br>
• Ingress Tool Transfer
	- AND
- -
	-

## styles and the state of the state of the state of the state of the state of the state of the state of the state of the state of the state of the state of the state of the state of the state of the state of the state of the Testing phase

1> Invoke-AtomicTest T1105 -TestNumbers 9 図 Executing test: T1105-9 Windows - BITSAdmin BITS Download BITSADMIN version 3.0 BITS administration utility. (C) Copyright 2000-2006 Microsoft Corp.<br>BITSAdmin is deprecated and is not guaranteed to be available in future versions of Windows. Administrative tools for the BITS service are now provided by BITS PowerShell cmdlets. Transfer complete. Done executing test: T1105-9 Windows - BITSAdmin BITS Download PS C:\Users\User  $\triangleright$   $\blacksquare$ For the space of the space of the space of the space of the space of the space of the space of the space of the space of the space of the space of the space of the space of the space of the space of the space of the space PS C:\Users\user \_\_\_\_\_\_\_\_\_\_\_\_\_\_\_\_\_\_\_\_\_\_<br>PathToAtomicsFolder = L3\AtomicRedTeam\atomics

CØNF42

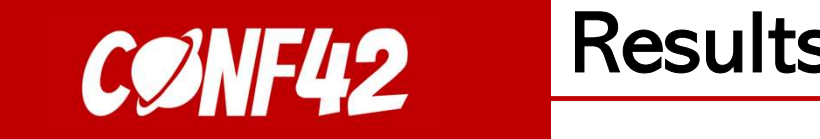

## **Results**

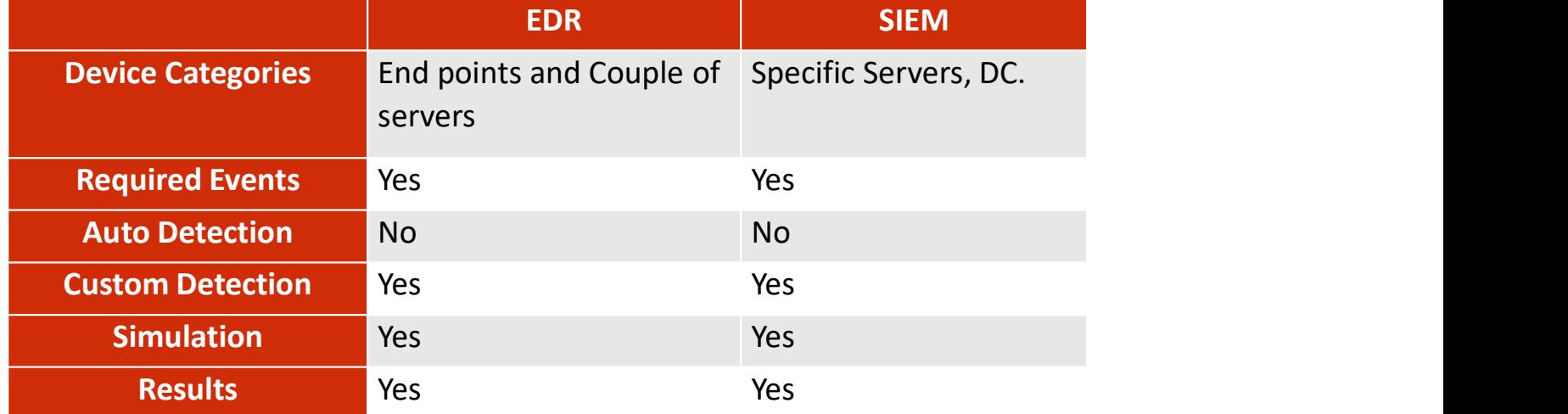

styles **Results** 

CØNF42

[4664] bitsadmin.exe /transfer qcy|b7 /Priority HIGH https://raw.githubusercontent.com/redcanaryco/atomic-red-team/master/LIC.... ... ... < Process id 4664 bitsadmin.exe /transfer qcyb7 /Priority HIGH https://raw.githubusercontent.com/redcanaryco/atomic-red-team/master/UCENSE.txt<br>C:\Users\ZZAZUR~1\AppData\Local\Temp\2\Atomic-license.txt Command line  $\mathbb{R}$ C:\Windows\System32\bitsadmin.exe Image file path Image file SHA1 8d6cb70c836642e0424cfc47d7156f285e382a5d Image file creation Jul 16, 2016 1:18:37 PM time Execution details Token elevation: Default, Integrity level: High User R TMP-Detonation\ user  $\cdots \,$   $\vee$ PE metadata  $\Box$  bitsadmin.exe  $\checkmark$ Referenced in  $\Theta$  https://raw.githubusercontent.com/redcanaryco/atomic-red-team/master/LICENSE.txt  $100 - 100$ commandline ₿ Custom - T1105 - Ingress Tool Transfer | BITSAdmin **BRE** High . Detected . Resolved

## EDR EIN EINE EIN DER SIEM SIEM EIN DER SIEM EIN DER SIEM EIN DER SIEM EIN DER SIEM EIN DER SIEM EIN DER SIEM E

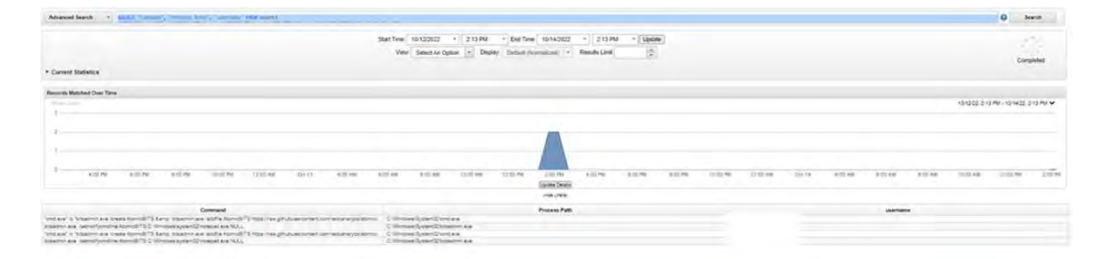

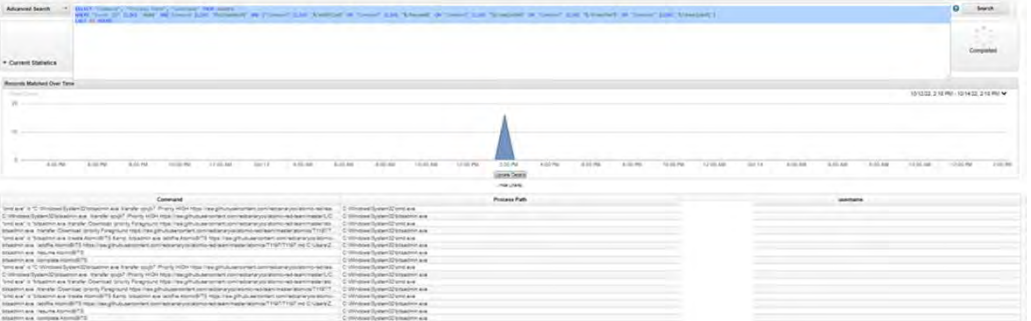

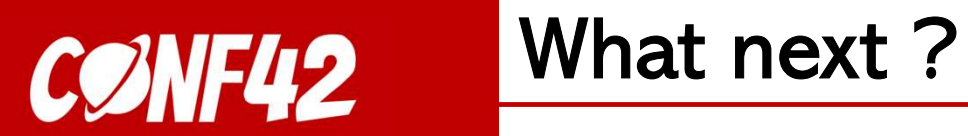

What next ?

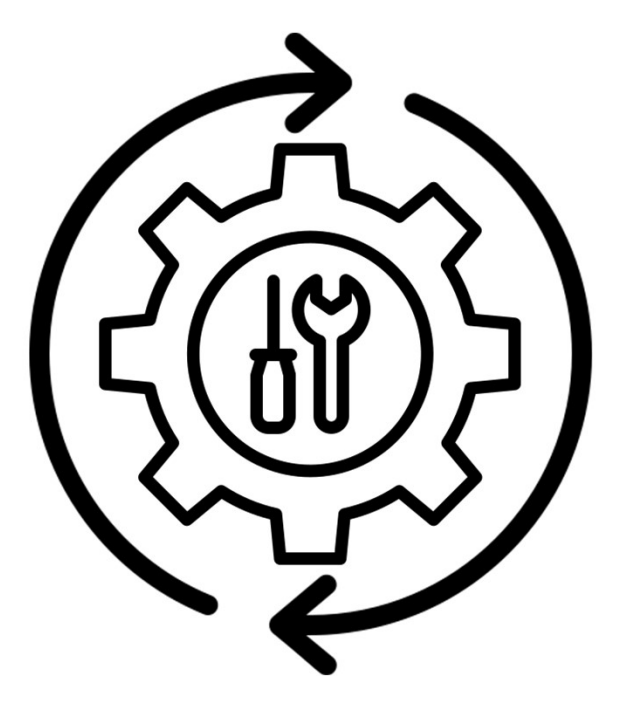

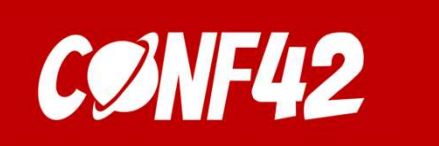

# What next? What next ?

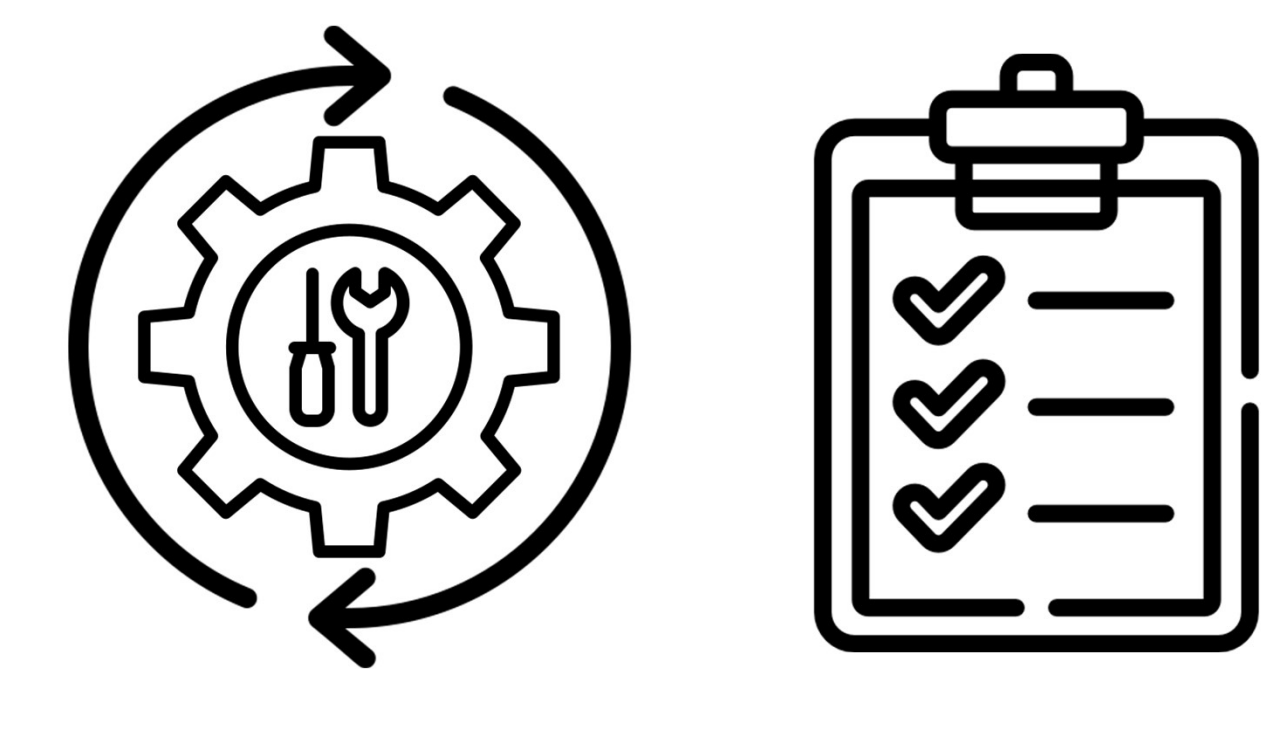

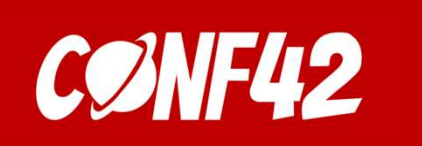

# What next ? What next ?

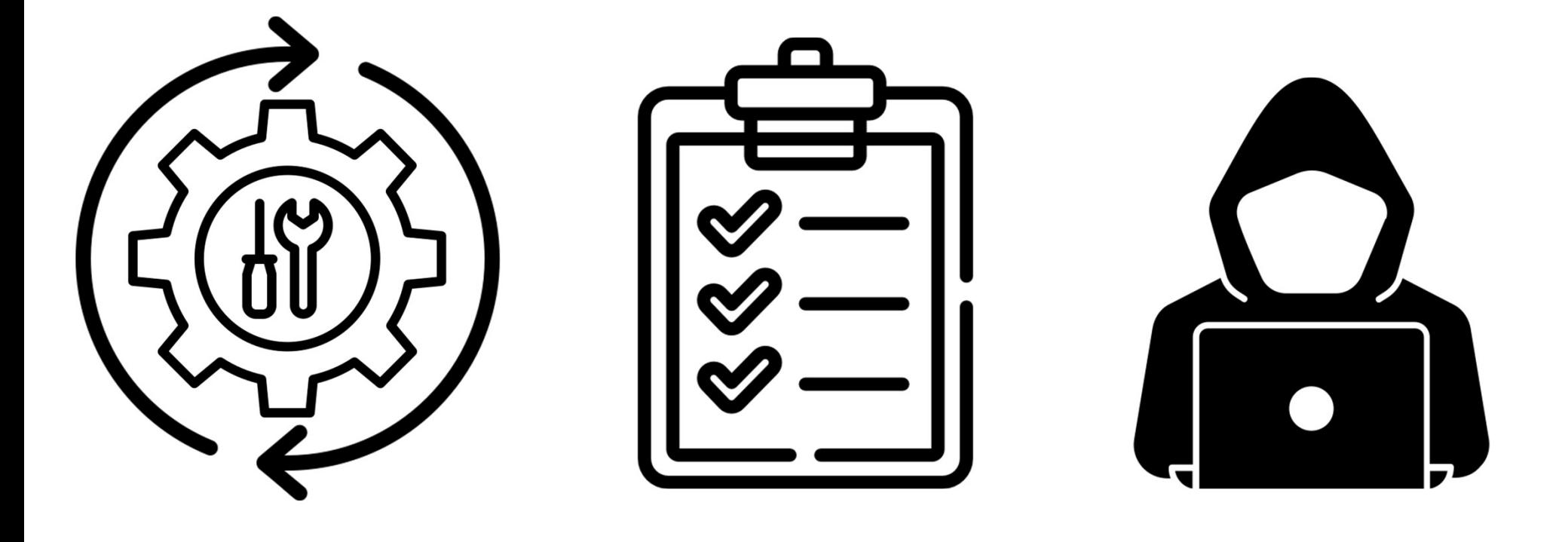

# Thank you for your attention !<br>Questions ?

## Questions ?

Linkedin: Fulvio Colombrino Mail: fulvio.colombrino@virgilio.it Twitter: @Il\_Colombo